**NetAlyzer Crack**

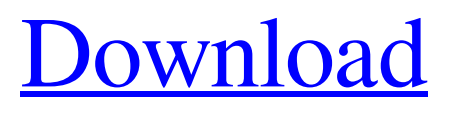

**NetAlyzer Crack+ Download [32|64bit]**

NetAlyzer Crack Free Download is a professional application built to gather and store information regarding a particular domain or server. Its database to store, browse and search previous WhoIs

queries allows you to keep a history of e.g. all the malware domains you've analyzed, search the history for athers owned by the same person. All the information you gather is made available for export to your preferred formats,

email providers or even spreadsheet, so that you can share your findings with colleagues, friends or online social networks. Furthermore, the features embedded in NetAlyzer allow your users to easily and quickly check whois information of

domains, include a "domain where your web application is hosted" check, and list all the IP addresses of the subnets pointing to it. NetAlyzer Features: Database to store, browse and search previous WhoIs queries using a powerful algorithm for

IP address / hosts association, like traceroute, TCP / IP flow analysis, ping, traceroute and domain ownership analysis Fully integrated with "Whois Secure" system for providing additional checks on the validity of WHOIS queries. A full page of

information on each IP address. For example, what host is connected to this IP address, what is the true owner of this IP address, etc. All the information gathered is put in a user-friendly way and presented in a comprehensive list. Domain, IP and host

data are stored in a database to create a history of previous queries performed on domains. Color-coded graphs allow to quickly recognize server load. Easy installation. Just copy the files in the downloaded zip archive to a system with administrative

privileges. Lots of examples to choose from and to get started quickly. Lots of handy features for daily use. Fully freeware. Works with or without an internet connection. Unzip the file you've downloaded. Run NetAlyzer.exe A dialogue box will show

## up asking for the host you want to run NetAlyzer on.

Alternatively, you can type a domain or an IP address directly in the textbox. A dialogue box will pop up asking whether you want to collect WHOIS queries for the host. You can set the IP

## address, host name or "more" in order to collect more information. Click "Next". You have the choice of how you want the collected information to be displayed. You can decide between: a) Full

**NetAlyzer Crack+ Activation Code Free**

Increase your security awareness Keep track of all the illegal websites you've visited Look up and control your entire domain history Gain full control over all your searches in the Internet history Domain history is a really useful feature allowing you to

see at a glance all domains that you've checked so far, make your searches rememberable Make a search and NetAlyzer will notify you if it's a new domain, say if you haven't checked it yet. Q: How to run php file on localhost via WAMP? I've installed

Apache 2.2.26, MySQL 5.0.77 and PHP 5.3.29 on Windows 7. I'm aware that this is already a great "stack overflow" topic but i would like to ask my question again as i had an issue in the past. I have a ".php" file at "D:\wamp\www"

which contains a simple hello world script. I have also successfully installed the WAMP extension. I also have the "wampmanager.exe" app that runs on windows start. When i open localhost or 127. 0.0.1/wamp/www/test. php i get a error that

#### says "error loading file test.php". Error establishing a database connection Fatal error: Call to undefined function

mysql\_connect() in D:\ wamp\www\test.php on line 16 However if i open localhost/wamp/ www/test.php or /localhost/test.php via

the wampmanager app everything loads fine. I've searched the web for help but none of the solutions seem to be working for me. I know that in the past I wasn't asking the question properly so i have very simple question: How can i load localhost/wamp/w

ww/test.php via the wampmanager app. Thank you. A: Move the "wamp/www" folder to "c:\wamp\www". The purpose of the work is to elucidate the molecular mechanisms through which some microorganisms secrete their toxic

enzymes by studying the structure, dynamics, and function of the secretion apparatus in which the toxic proteins are synthesized and transported. We plan to use E. coli as our model. The following questions will be

addressed in the coming year: 1. In what way is the secretion apparatus related to the plasma membrane? 09e8f5149f

ProFTP credentials are stored in the system registry. The system reconfigures the FTP server to use the standard credentials and logins. The E-mail client SMTP module is disabled. The system reconfigures the

firewall to use the standard mail server. The Web server HTTP/S module is disabled. The system reconfigures the firewall to use the standard web server. The FTP admin module cannot be deleted from the configuration page.

The system reconfigures the firewall to use the standard FTP server. The Webserver FTP module is disabled. The system reconfigures the firewall to use the standard FTP server. The Web server HTTPD module is

disabled. The system reconfigures the firewall to use the standard web server. Click the Start button. Choose Run. In the Start list, locate the NetAlyzer shortcut. Double-click the shortcut to run the program. To share the same password on all

networks. For example, you might use the same password on your home network, then the work network, and then the public network. To change the username and password. Note Password Sharing Share a password on the network, but assign

different usernames and password. Network administrators can reset the usernames and passwords for you. Click Start on the Windows Vista desktop or click the Start button on the Windows 7 desktop. Click on Control

Panel, and then on Change another user's or member's account settings. On the Log on as another user or member of this computer screen, click Change. Type the new username and password in the box under User name. Repeat the new

username and password in the box under Password. Save your changes. Click OK. Click Yes on the User Account Control security alert box. Click Yes. You can also use the Command Prompt to reset the password for the current user. Click

Start. Type cmd in the Search box. Rightclick cmd in the result list, and then click Run as Administrator. Run the command net user . Type this command

on the command prompt. Use this command to change the password for a user account. The

#### command removes the account password, creates a new one, and then saves the password in the

**What's New in the NetAlyzer?**

## Network Analysis Tool which allows you to retrieve information about all the domains and IP addresses that

you have entered in the various fields of the program. You can use it to keep a history of the domains you have found and what you did with them and also use it to find other domains that you might be interested in. For Web site owners, you can use the

database to quickly retrieve information about their domain or IP address; by simply entering the address, you can see things like e-mail and download addresses, servers, registrars, etc. If you are working with malware, you can use it to list every single

domain that has been entered. You can search for domains by owner, type of malware, and other features. To keep a history of your previous queries, you can use the DB to look back at all the domains that you have entered. law and with no

discretion, that the permission contained in section 3.A.9 is not to be construed so as to restrict the applicant's right to construct in conformity with the provisions of the approval but is to be construed to mean that the applicant shall

have the right to construct in conformity with the provisions of the approval, except for those provisions already in existence as of the date of the issuance of the approval. According to Plaintiff's theory, the approval automatically

includes provisions that limit future construction after the date of the grant unless the consent requirement of section 3.A.9 of the approval is met. The rules contained in the plan's approval would have applied to the construction of the

project until its completion in April, 1989. The construction of the project could have been completed in April, 1989 and the entire project could have been completed in March, 1990. A permit was obtained in April, 1990 for the construction of the

project on the basis of the revised plans. The real estate improvement projects come under the jurisdiction of the County Planning Commission. The County Planning Commission is now bound by the provisions of the land

development regulations pursuant to authority granted in Colorado Revised Statutes § 30-28-106(3) and cannot deviate therefrom without permission. A violation of the provisions of the approval would have

constituted a violation of the County Planning Regulations and such violations are subject to the penalty set out in subsection 102(d) of the Planning and Zoning Act (C.R.S. § 30-28-102(d)). Based on the foregoing, we conclude that a consent to change the

#### approved plan of development and obtain an amendment to

**System Requirements:**

# Windows 7/8 (32-bit or 64-bit) Mac OSX 10.6 (32-bit or 64-bit) Linux 2.6 (32-bit or 64-bit) Minimum of 1GB of RAM Controller Compatibility: To use controller support in OpenTTD, you will

## need the Realtime Communication Extensions (RTCE) in order for the game to work. I recommend using the next\_task $(x)$ or timer\_set(x,...) functions to

<https://gecm.es/wp-content/uploads/2022/06/reilgeor.pdf> [https://www.hony.nl/wp-content/uploads/Photofun\\_Picture\\_Viewer.pdf](https://www.hony.nl/wp-content/uploads/Photofun_Picture_Viewer.pdf) <http://duxdiligens.co/?p=7159> <http://festivaldelamor.org/?p=5025253> [https://northshorerealtysanpancho.com/advert/creative-mediasource-dvd-audio-player](https://northshorerealtysanpancho.com/advert/creative-mediasource-dvd-audio-player-crack-with-license-key-updated-2022/)[crack-with-license-key-updated-2022/](https://northshorerealtysanpancho.com/advert/creative-mediasource-dvd-audio-player-crack-with-license-key-updated-2022/) <http://atmecargo.com/?p=2410> [https://eqcompu.com/wp](https://eqcompu.com/wp-content/uploads/2022/06/ABA_Routing_Number_Check_Digit_Calculator.pdf)[content/uploads/2022/06/ABA\\_Routing\\_Number\\_Check\\_Digit\\_Calculator.pdf](https://eqcompu.com/wp-content/uploads/2022/06/ABA_Routing_Number_Check_Digit_Calculator.pdf) <https://wormenhotel.nl/wp-content/uploads/2022/06/ShellTFS.pdf> <https://globaldefence.team/aston2-secure-desktop-1-9-6-2022/> [https://jibonbook.com/upload/files/2022/06/IpFZILuxWbUmEkfFDteF\\_08\\_0208dc3a4](https://jibonbook.com/upload/files/2022/06/IpFZILuxWbUmEkfFDteF_08_0208dc3a46dce0fa3107faf52e5432b3_file.pdf) [6dce0fa3107faf52e5432b3\\_file.pdf](https://jibonbook.com/upload/files/2022/06/IpFZILuxWbUmEkfFDteF_08_0208dc3a46dce0fa3107faf52e5432b3_file.pdf) https://concussionprofessionals.com/wp-content/uploads/2022/06/SkypeTransfer\_Incl\_ Product Key Download Final 2022.pdf

<https://eli-deal.com/wp-content/uploads/2022/06/giamoll.pdf>

<http://steamworksedmonton.com/coolplayer-crack-activator-pc-windows/>

<https://www.archiveseedbank.com/wp-content/uploads/2022/06/kaiyglor.pdf>

[https://adsocialnetwork.com/upload/files/2022/06/U1nXFkncbCCFEoKC7PAC\\_08\\_2bb](https://adsocialnetwork.com/upload/files/2022/06/U1nXFkncbCCFEoKC7PAC_08_2bba042f0db402257bf06c56dc157515_file.pdf) [a042f0db402257bf06c56dc157515\\_file.pdf](https://adsocialnetwork.com/upload/files/2022/06/U1nXFkncbCCFEoKC7PAC_08_2bba042f0db402257bf06c56dc157515_file.pdf)

[http://noverfood.com/wp-content/uploads/2022/06/Forum\\_Downloader.pdf](http://noverfood.com/wp-content/uploads/2022/06/Forum_Downloader.pdf)

https://baseheadinc.com/wp-content/uploads/2022/06/PyElph\_With\_License\_Key.pdf <https://certifiedlisteners.org/wp-content/uploads/2022/06/raeyili.pdf>

[https://tbone.fi/wp-content/uploads/2022/06/Music\\_Icon\\_Pack.pdf](https://tbone.fi/wp-content/uploads/2022/06/Music_Icon_Pack.pdf)

[https://palqe.com/upload/files/2022/06/wPxCdIo6bkD7737b7OR8\\_08\\_673544c0814aab](https://palqe.com/upload/files/2022/06/wPxCdIo6bkD7737b7OR8_08_673544c0814aab8c2adc885ad991c8d0_file.pdf) [8c2adc885ad991c8d0\\_file.pdf](https://palqe.com/upload/files/2022/06/wPxCdIo6bkD7737b7OR8_08_673544c0814aab8c2adc885ad991c8d0_file.pdf)